# 4 Decision Making

### 4.1

```
(a) if (age < 8)out.println("Your child must be secured in a car seat.");
(b) if (age<8)
      out.println("Your child must be secured in a car seat.");
   else
      out.println("Your child may use a regular seat belt.");
```
#### 4.2

```
if (monthly_sales > 500) {
 rate = 7;
 pay = monthly_sales * rate / 100;
} else {
 rate = 5;pay = monthly_sales * rate / 100;
}
```
Notice that the computation for pay is the same for either case.

### 4.3

```
if (term \leq 24)
 rate = 0.9;
else if (term == 36)
 rate = 2.9;else if (term == 48)
 rate = 4.9;
else
 rate = 6.9;
```
## 4.4

```
if (monthly_sales > 1000)
 rate = 10;
else if (monthly_sales > 500)
 rate = 7;else
 rate = 5;pay = monthly_sales * rate / 100;
```
## 4.5

```
if (score >= 90)
  out.println("A");
else if (score >= 80)
  out.println("B");
else if (score >= 60)
  out.println("C");
else if (score >= 50)
  out.println("D");
else
  out.println("F");
```
#### 4.6

```
if (ageOfEntrant >= 65)
  out.println("$1.50");
else if (ageOfEntrant >= 5)
  out.println("$2.50");
else
  out.println("Free");
```
### 4.7

```
if (X < Y)
  if (Y < Z)
   Max = Z;else
    Max = Y;
```
else if (X < Z)  $Max = Z;$ else  $Max = X;$ 

The code will still compute Max properly, even if two of X, Y, and <sup>Z</sup> are the same.

#### 4.8

```
(age>=25) && (age<=40)
         && !smoking && (height<66) && (weight<140)
         && goodLooking && ableToRelocate
```
#### 4.9

result =  $(x \le 1.0)$  ||  $((x-1.0) \le 1.0e-5)$ ;

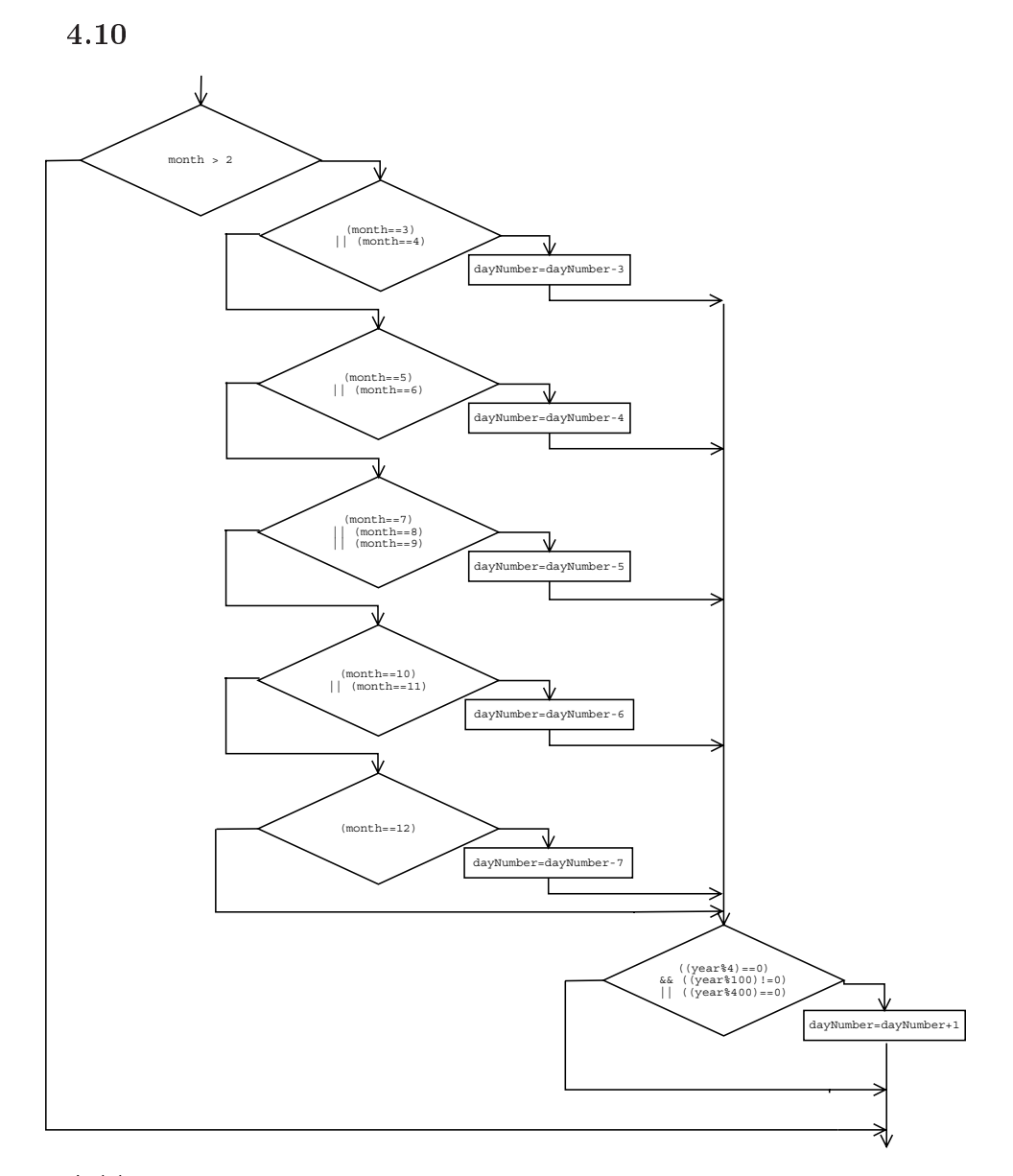

#### 4.11

 $\mathcal{L}$  . compare  $\mathcal{L}$  . wishes the  $\mathcal{L}$  ; returns a negative integrative integrative  $\mathbb{Z}$  , with  $\mathbb{Z}$  and  $\mathbb{Z}$  is a negative integrative integer. "wash".compareTo("Washington"); returns a positive integer. "wash".comparetorghorecase("washington"); returns a negative integer.  $\sim$  was and wear  $\sim$  .compareTo( $\sim$  wash-and-wear  $\sim$  ); returns a negative integer.

#### 4.12 switch (x) { case 0: s = 0; default: if (x<0)  $s = -1;$ else  $s = 1;$ }

The above code sets <sup>s</sup> to -1 if <sup>x</sup> is negative, and to <sup>1</sup> if <sup>x</sup> is zero or positive. There should be a break statement at the end of case 0.

#### 4.13

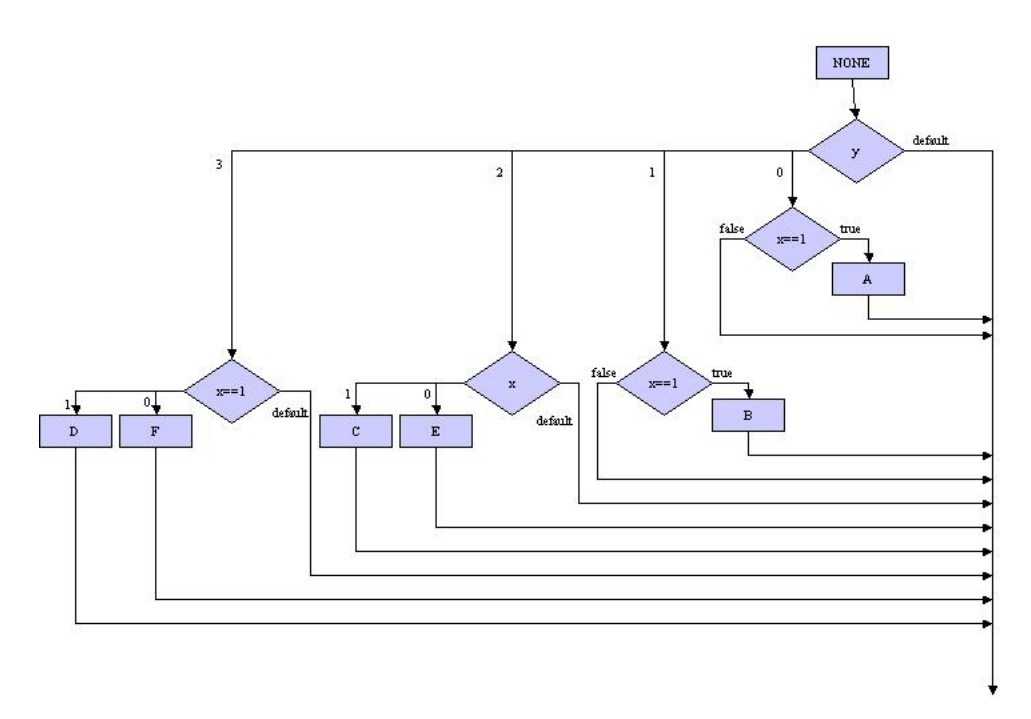

# 4.14

The nand operation is !(p&&q)

## 4.15

Proof that  $!(p \&q q) == (!p) || (q).$ 

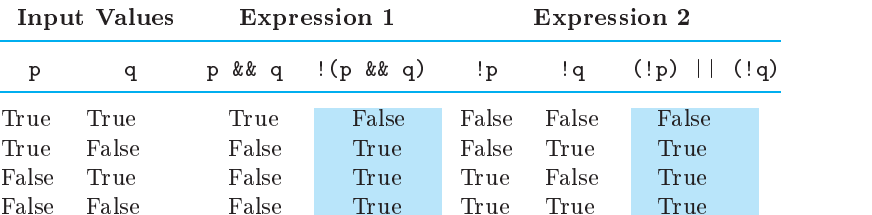